## Дополнительное соглашение № 1 к Договору № 058-23 от 07.03.2023г. на поставку оргтехники (принтер, картридж)

#### г. Иркутск

Заказчик:

«13» *eg p 79* 2023 г.

Областное государственное автономное учреждение здравоохранения «Иркутская городская клиническая больница №8», именуемое в дальнейшем Заказчик, в лице главного врача Есевой Жанны Владимировны, действующего на основании Устава, с одной стороны, и Индивидуальный предприниматель Плакина Анна Сергеевна, именуемый в дальнейшем Поставщик, действующего на основании Свидетельства № 315385000096281 от 04.12.2015г., с другой стороны, в дальнейшем совместно именуемые Стороны, заключили настоящее дополнительное соглашение к Договору № 058-23 от 07.03.2023г. на поставку оргтехники (принтер, картридж) (далее - Соглашение) о нижеследующем:

1. На основании пп. 4, п. 22.8 Положения о закупке товаров, работ, услуг для нужд ОГАУЗ «ИГКБ №8», п. 43 Извещение о проведении закупки на поставку оргтехники (принтер, картридж) путем запроса котировок в электронной форме, участниками которого могут являться только субъекты малого и среднего предпринимательства № 058-23, п. 12.1 Договора № 058-23 от 07.03.2023г. на поставку оргтехники (принтер, картридж) стороны пришли к соглашению об увеличение количества поставляемого товара на сумму, не превышающую разницы между ценой договора, предложенной участником закупки с которым заключен договор, и начальной (максимальной) ценой договора. При этом цена единицы товара не должна превышать цену единицы товара, определяемую как частное от деления цены договора, указанной в заявке участника, на количество товара, указанное в документации о конкурентной закупке.

2. Внести изменения в п. 2.1. договора и изложить его в следующей редакции: «Цена настоящего Договора составляет 3 199 600 (три миллиона сто девяносто девять тысяч шестьсот) рублей 00 копеек, включает стоимость оборудования, без НДС (исполнитель применяет УСН), стоимость доставки оборудования по адресу, указанному в п. 1.2 договора, стоимость погрузочно-разгрузочных работ, расходы на уплату таможенных пошлин, налогов и сборов и других обязательных платежей, связанных с исполнением Договора».

3. Изложить СПЕЦИФИКАЦИЮ (Приложение № 1 к договору № 058-23 от 07.03.2023г.) в новой редакции (Приложение № 1 к Соглашению).

4. Настоящее Соглашение вступает в силу с момента его подписания Сторонами и является неотъемлемой частью Договора.

5. Во всем остальном, что не предусмотрено настоящим Соглашением, Стороны руководствуются положениями Договора.

6. Настоящее Соглашение составлено в двух экземплярах, имеющих одинаковую юридическую силу, по одному для каждой из Сторон.

### 7. Юридические адреса и реквизиты сторон:

ОГАУЗ «ИГКБ № 8» Адрес: 664048, г. Иркутск, ул. Ярославского, 300 Телефон 44-31-30, 502-490 ИНН 3810009342 КПП 381001001 Минфин Иркутской области (ОГАУЗ «Иркутская городская клиническая больница № 8», л/с 80303090207, л/с 80303050207) Казначейский счет 03224643250000003400 Банковский счет 40102810145370000026

Наименование банка: Отделение Иркутск//УФК по Иркутской области, г. Иркутск

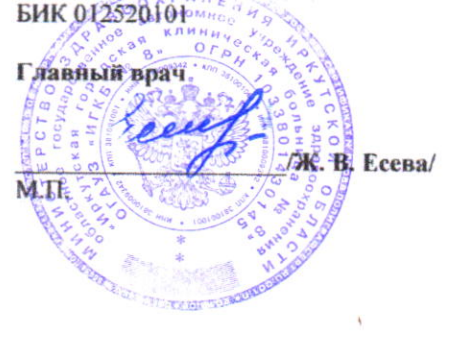

Исполнитель: ИП Плакина А.С. Адрес: 664048, г. Иркутск, ул. Баумана, д. 221, кв. 12 Телефон: +7 924 602 32 99 ИНН 383102163707 ОГРНИП 315385000096281 ОКПО 0202098296 р/сч 40802810223470000430 Филиал «Новосибирский» АО «Альфа-банк», г. Новосибирск к/сч 30101810600000000774 Бик 045004774 plas@abi.com.ru

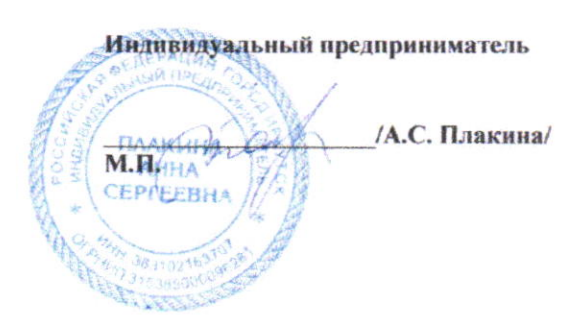

Приложение № 1<br>К Дополнительному соглашению № 1<br>к Договору № 058-23 от 07.03.2023г.<br>от «*/3* » мерте 2023г.

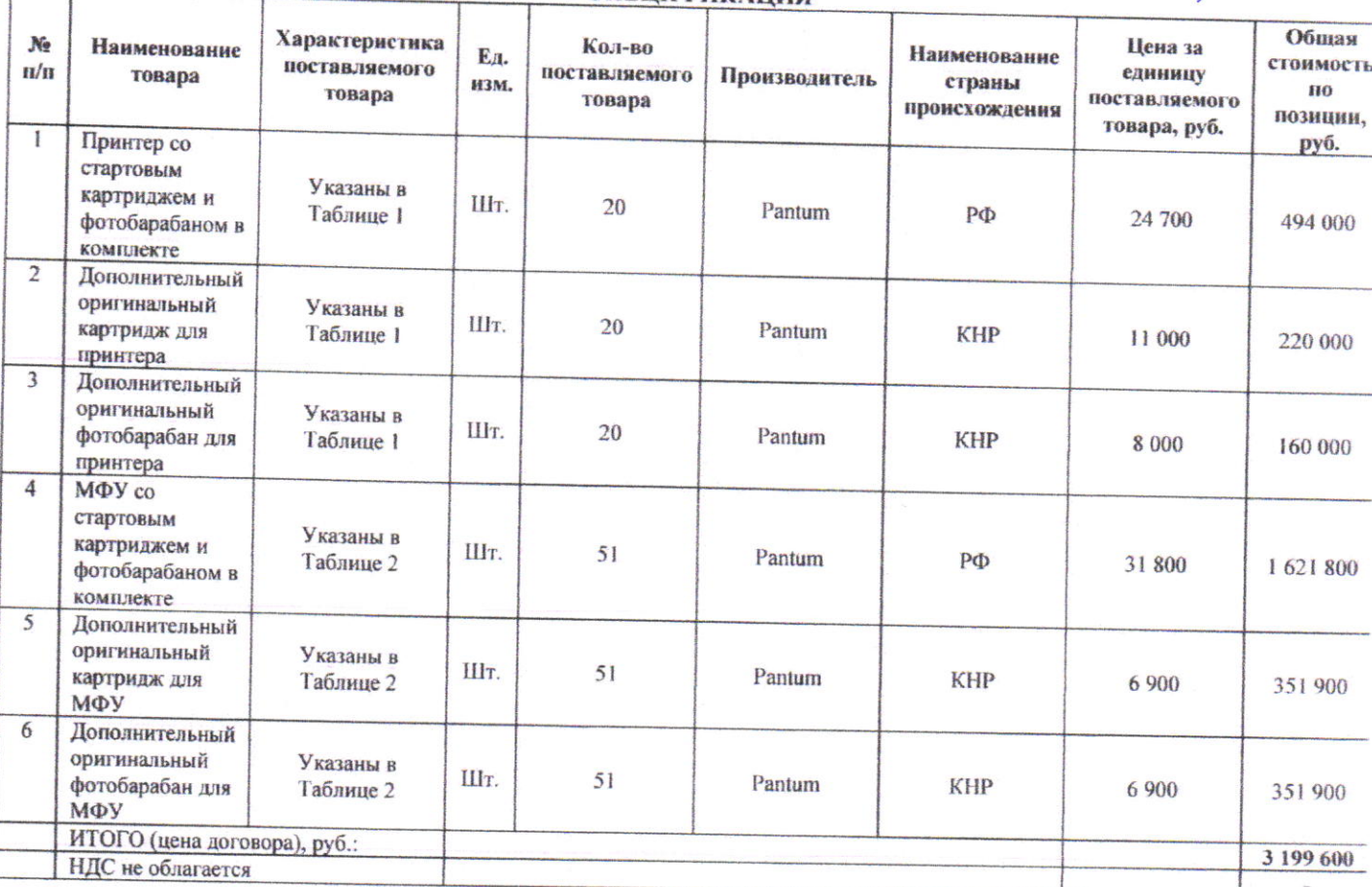

## **СПЕЦИФИКАНИЯ**

# Комплектация поставляемого оборудования

**EXECUTIVE CONTROL** 

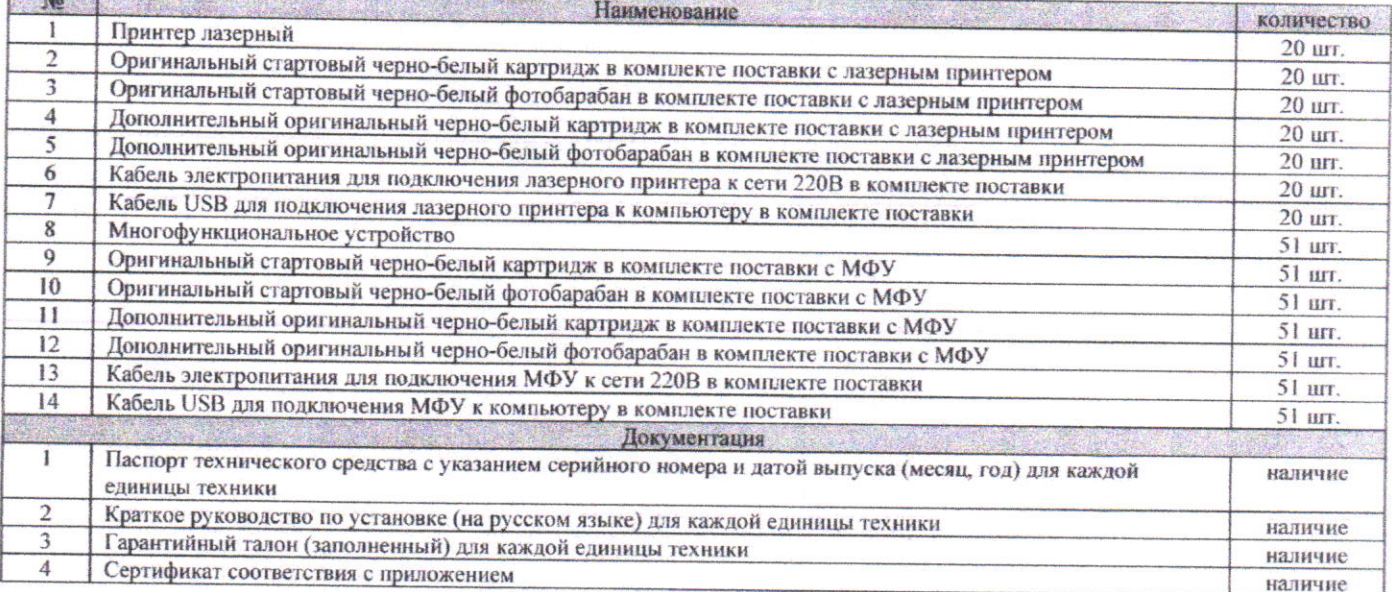

## Основные характеристики

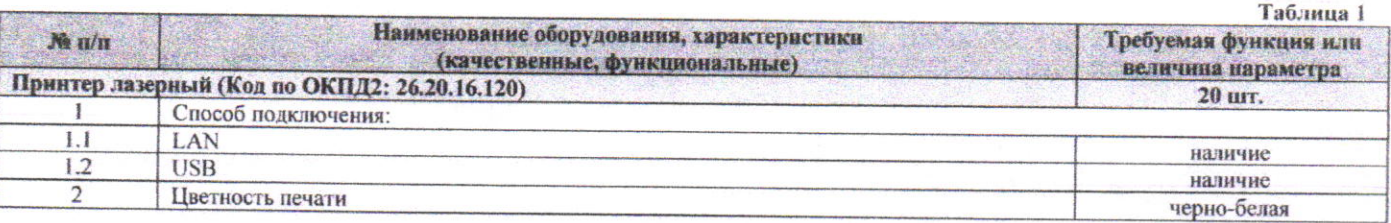

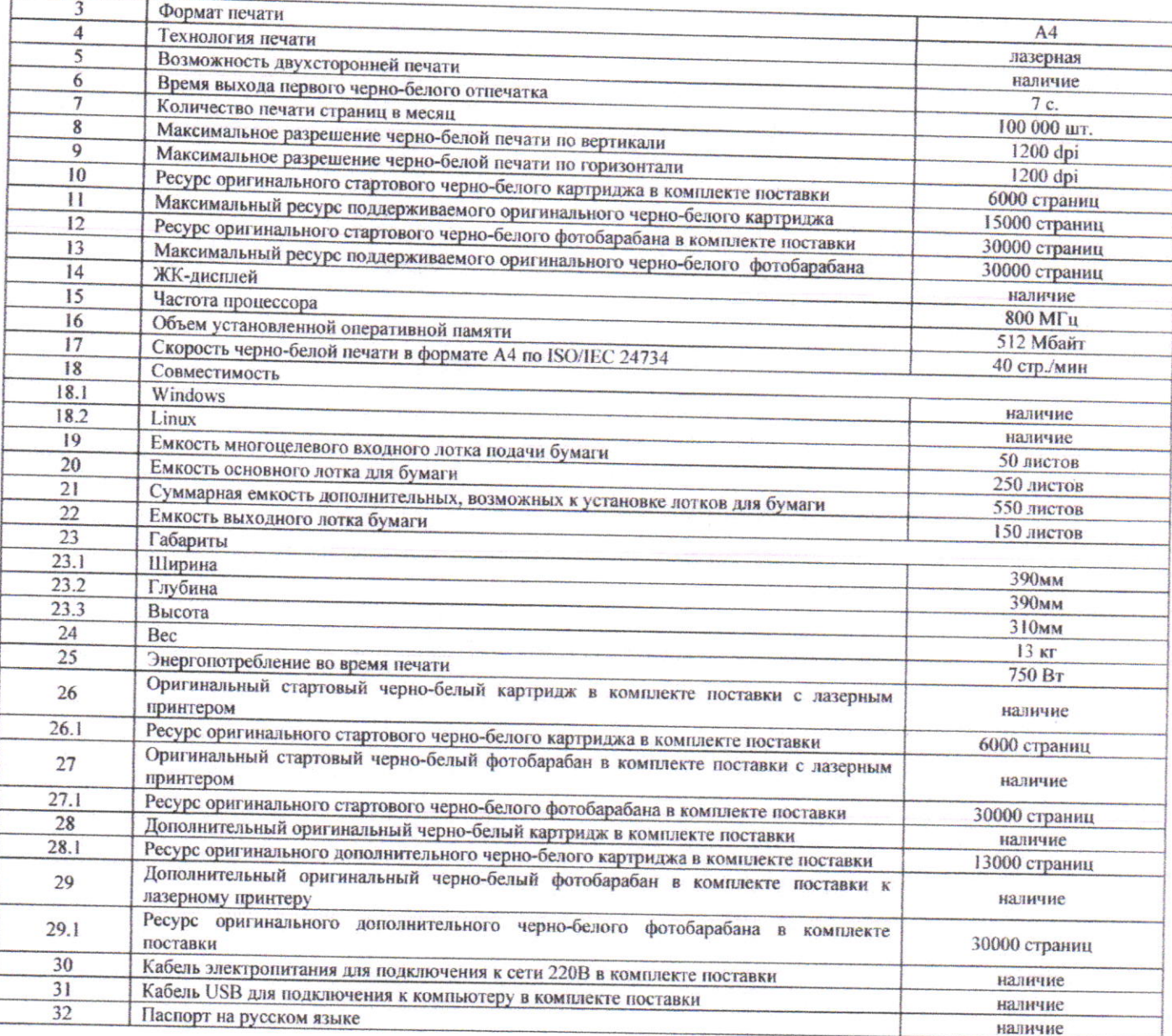

Таблица 2

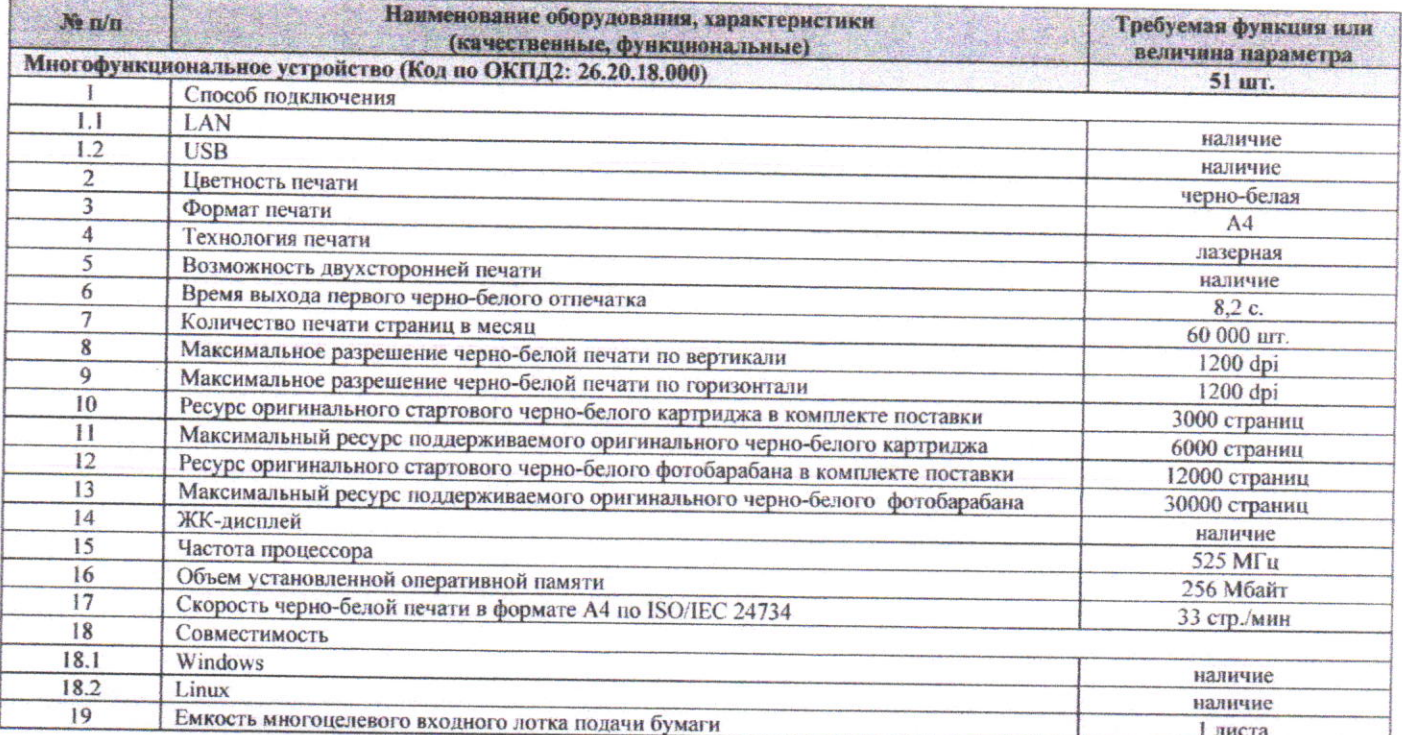

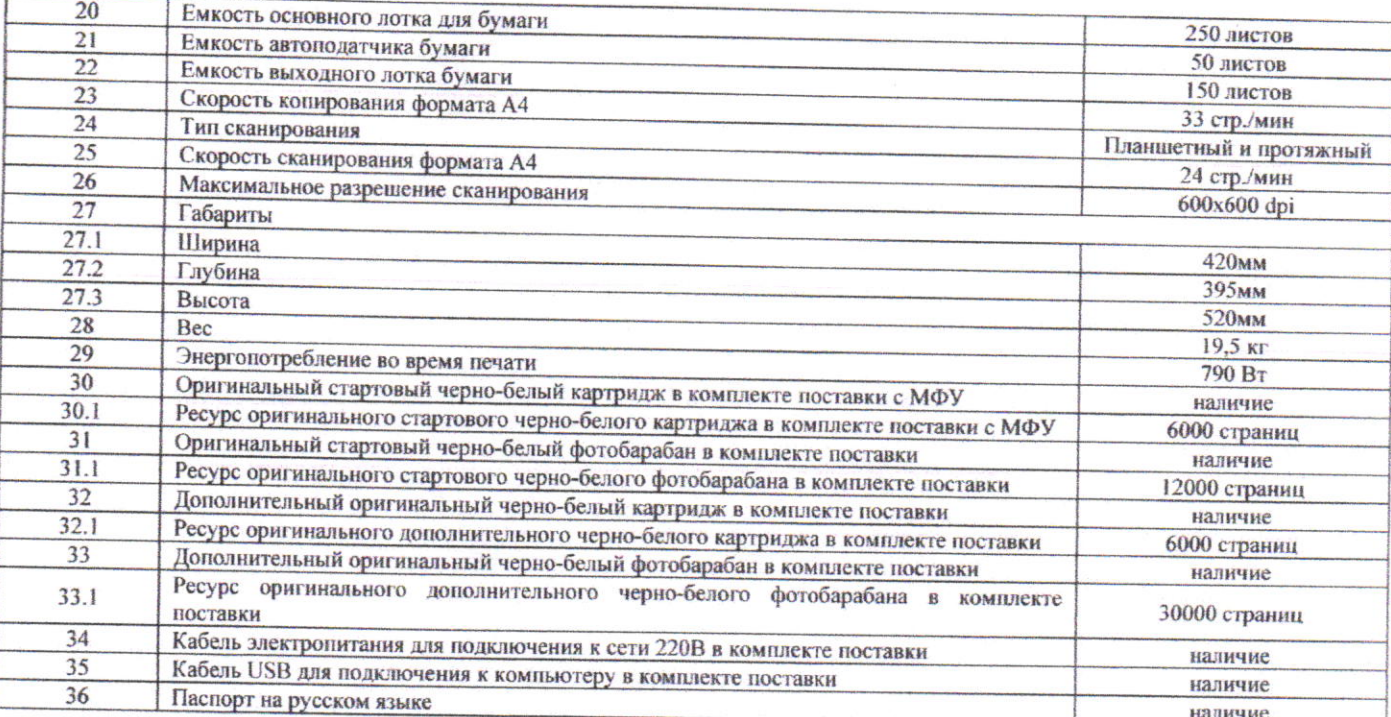

Требования к гарантийному сроку и (или) объему предоставления гарантий качества товара, включая все комплектующие, составные части и принадлежности: 12 месяцев с момента поставки товара.

Требования к поставляемому Товару: Поставляемый Товар новый, не бывший в употреблении ранее.

Год выпуска Товара: 2022, 2023 год.

Требования к упаковке: Поставляемый Товар будет отгружаться надлежащим образом, чтобы исключить порчу и уничтожение Товара на период поставки, до приемки его Заказчиком, включая условия перегрузки.

Маркировка Товара будет соответствовать требованиям действующих нормативных актов Российской Федерации и обеспечивать возможность количественного учета поставленного Товара.

Условия хранения Товара и условия доставки будут полностью соответствовать действующим нормативам и законодательным актам в отношении Товара данного вида и установленному температурному режиму.

Требования к расходам Поставщика: Цена контракта включает все расходы Поставщика на выполнение Технического задания в полном объеме, в том числе стоимость Товара, расходы по упаковке, маркировке, подготовке сопроводительной документации, расходы на доставку, разгрузку, страхование, уплату таможенных пошлин, уплату налогов, сборов, другие обязательные платежи Поставщика.

Заказчик: **OFAV3 «MFKE No 8»** Главный врач Ж.В. Есева/ M.II.

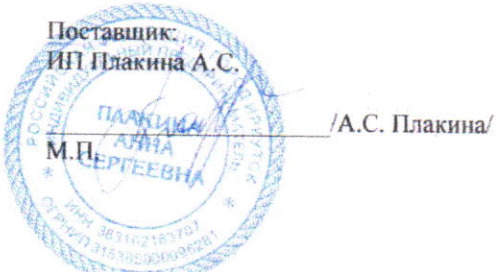